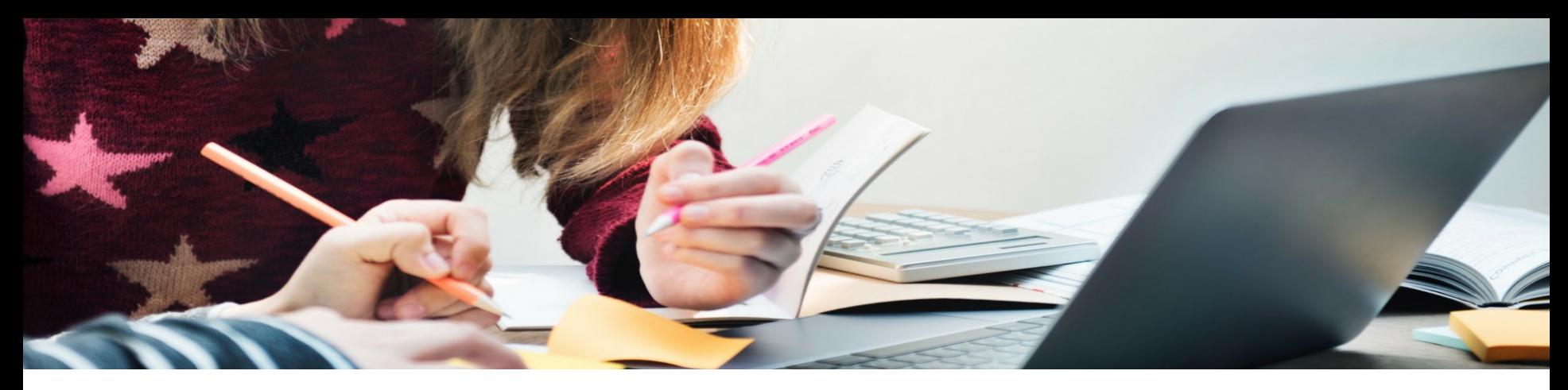

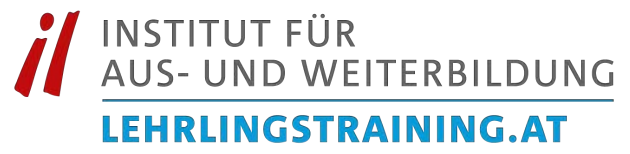

# **E-Learning Tools & Tipps**

Impulse für die sinnvolle Nutzung von digitalem Lernen

## **Impulsworkshop**

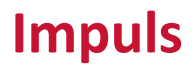

… es gibt Anregungen, Ideen und Gedankenanstöße

**Work** … es gibt etwas zu tun

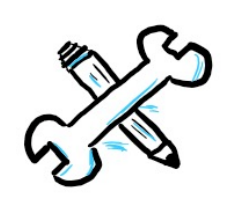

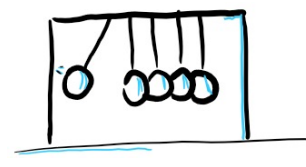

### **Shop**

… es gibt die Möglichkeit, sich individuell Interessantes mit in die eigene Praxis zu nehmen

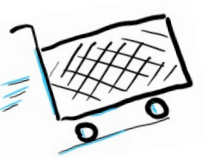

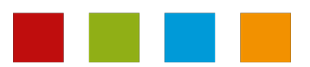

**Welche Inhalte sind für digitales Lernen geeignet?**

**Wie sieht es mit LMS und Autorentools aus?**

**Welche Lernplattformen gibt es?**

**Wie kann man Online-Schulungen aufpeppen?**

**Lernvideos – wie erstellt man sie und wie kann man sie aufpeppen?**

Go to www.menti.com and use the code 9726 7008

### Wieso macht die Beschäftigung mit digitalem **Lernen Sinn?**

unabhängigkeit zeitlich ö sollte der kurs klären am laufenden bleiben neues macht spaß nachschlagewerk lernmethoden zeitlich flexibel flexibel neues ausprobieren freude am spielen ortsunabhängig effizient vielfalt sicher individuell urzweilig trainerinersparnis jederzeit abrufbar zeitgemäß zukunftstrend immer und überall möglich anfahrtsweg fällt weg coronabedingt vielfältige lernmethoden

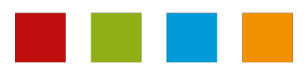

**Mentimeter** 

# **Wieso digital?**

#### **Lebensrealität**

… Niedrige Hemmschwelle im Alltag

#### **Selbstgesteuertes Lernen**

… Empowerment

#### **Neurodidaktische Perspektive**

… Gamifizierung … Emotionalisierung ... Learning-"Nuggets"

#### **Überblick**

… Dokumentierte Fortschritte … macht Planung leichter

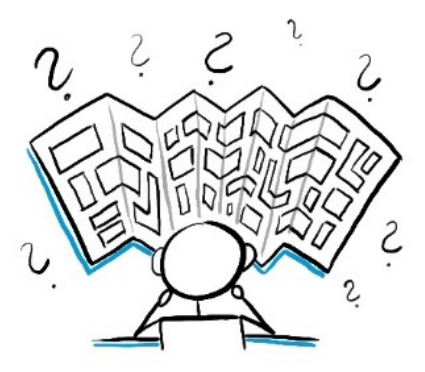

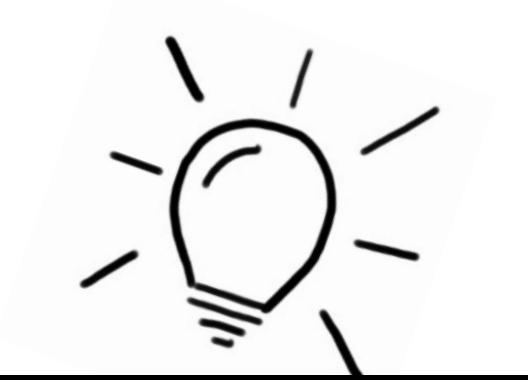

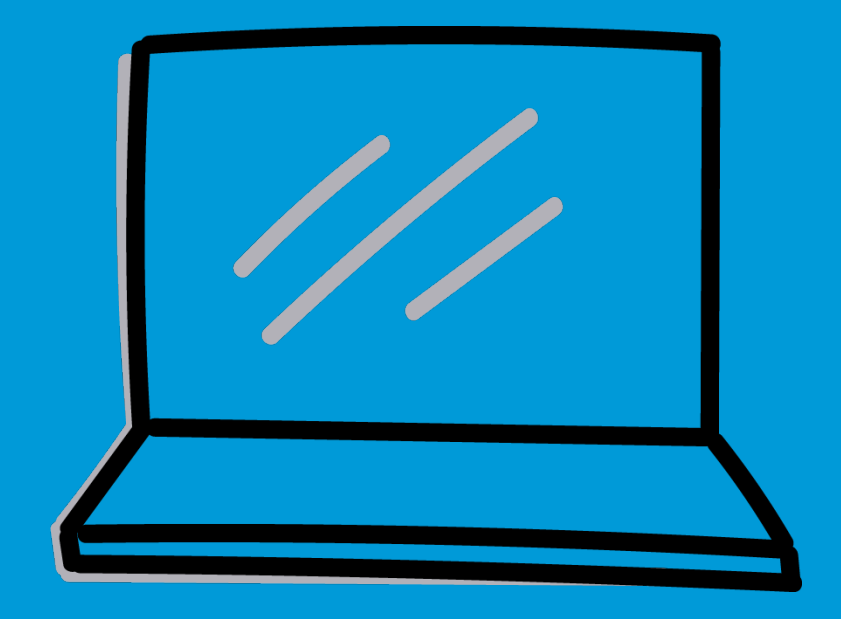

### **Welche Inhalte sind für digitales Lernen geeignet?**

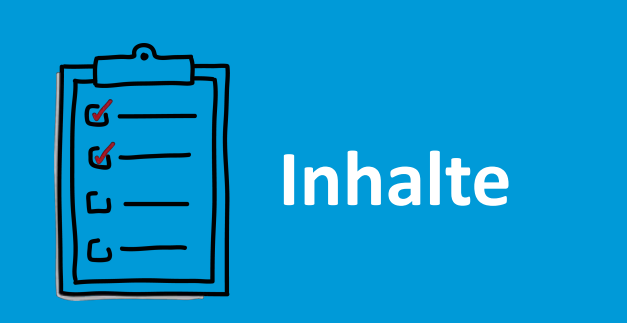

**Wiederholung Erarbeitung Pflichterfüllung Verhaltens-Bereitstellung**

**Zielsetzungen**

**änderung**

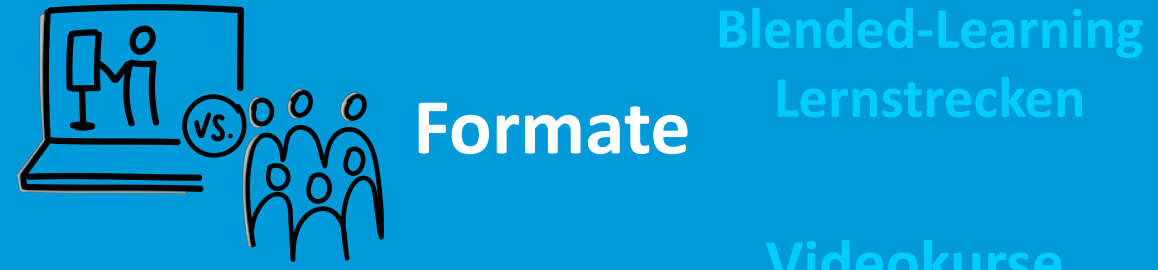

**E-Learning**

**Videokurse**

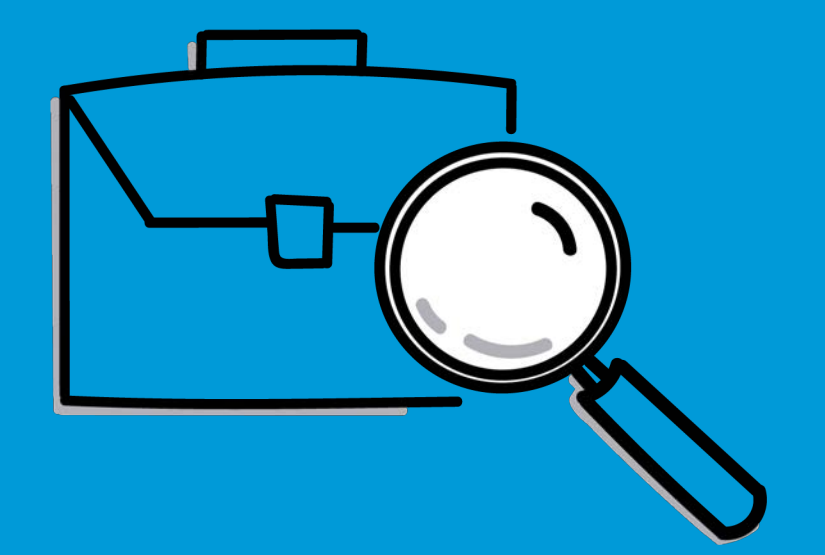

# **Erfahrungen & Best Practices?**

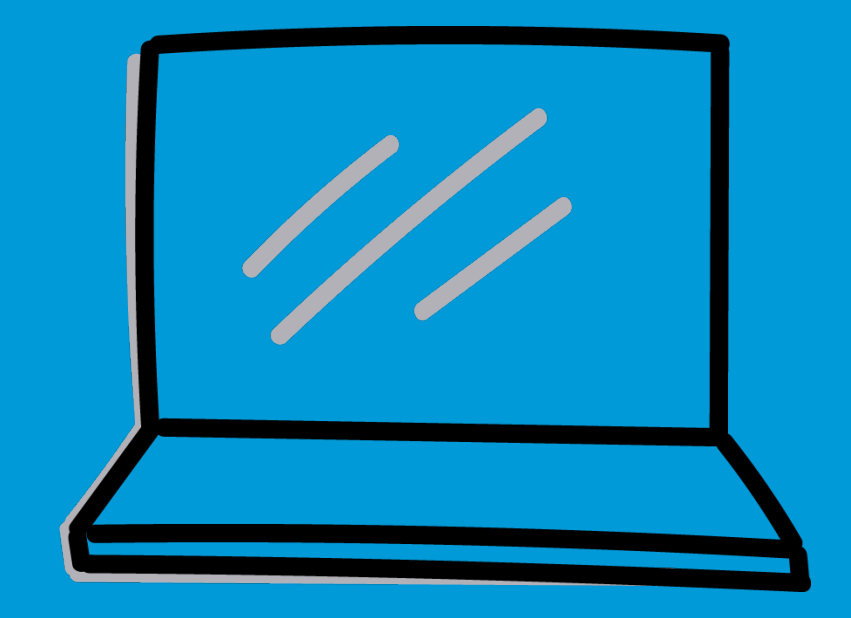

### **Wie sieht es mit LMS & Autorentools aus?**

## **LMS & Autorentools**

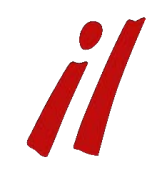

## LMS-Plattformen

- Städtebund-Academy (SITOS)
- Wordpress-basierte LMS-Plattformen
- Große LMS-Plattformen
- Kleinere Lösungen wie Blink.it

## Autorentools

- Articulate Rise 360
- Viele verschiedene Anbieter von kostenpflichtigen Autorentools
- Learningapps.org

• …

• H5P (nicht offiziell SCORMkompatibel!)

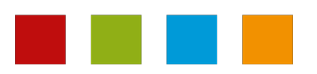

• ..

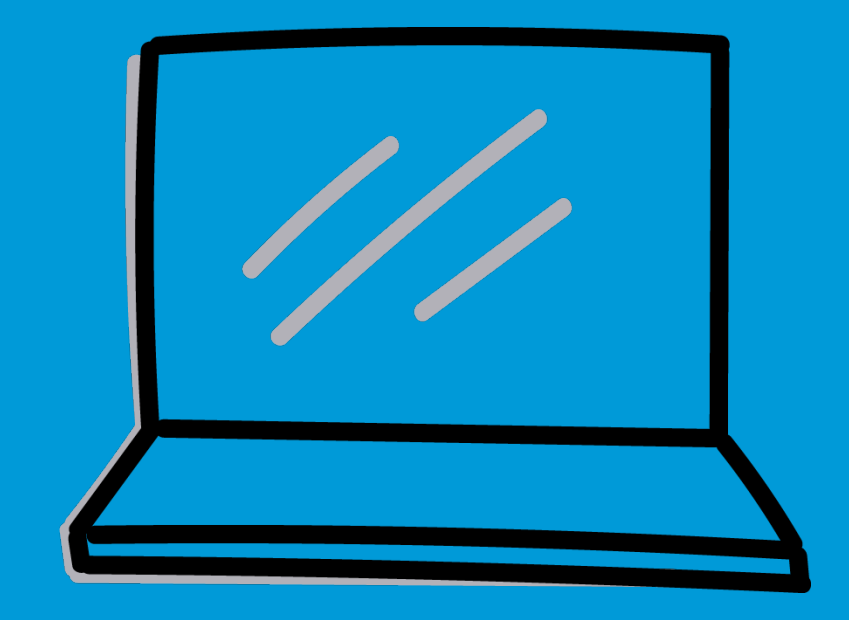

### **Welche Lernplattformen gibt es?**

## **Plattformen & Tools**

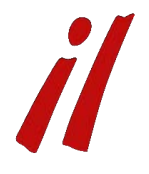

- Karteikarten (z.B. Buffl)
- Digital-unterstützte Schnitzeljagden (z.B. Actionbound)
- Youtube
- Udemy
- Khan-Academy
- … und welche kennen Sie?

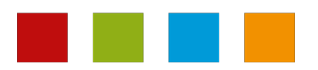

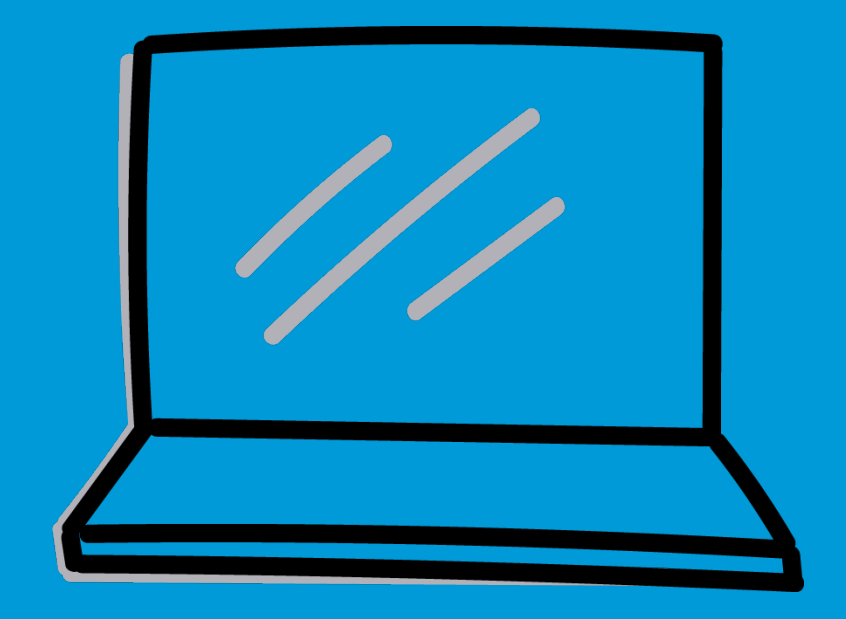

## **Wie kann man Onlineschulungen aufpeppen?**

# **Interaktiv in Online-Settings**

### **Quizzes**

… mit dem Smartphone abstimmen … teilweise auch für daheim … **Tools:** Plickers, Kahoot, Socrative, Quizziz

### **Abfragen**

… Meinungen einholen

… Selbstreflexion und -einschätzung stärken

… **Tools:** Poll Everywhere, Slido, Mentimeter

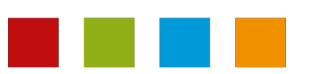

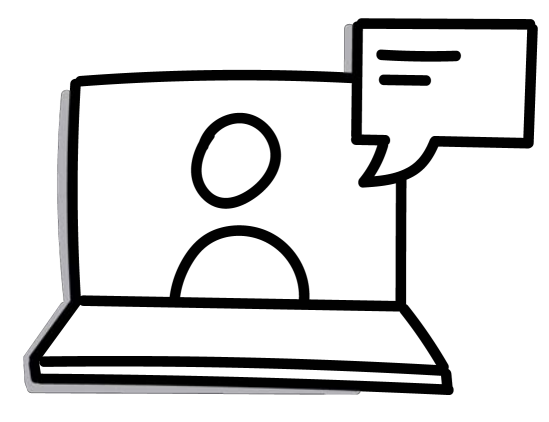

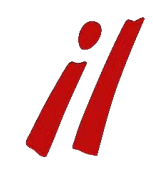

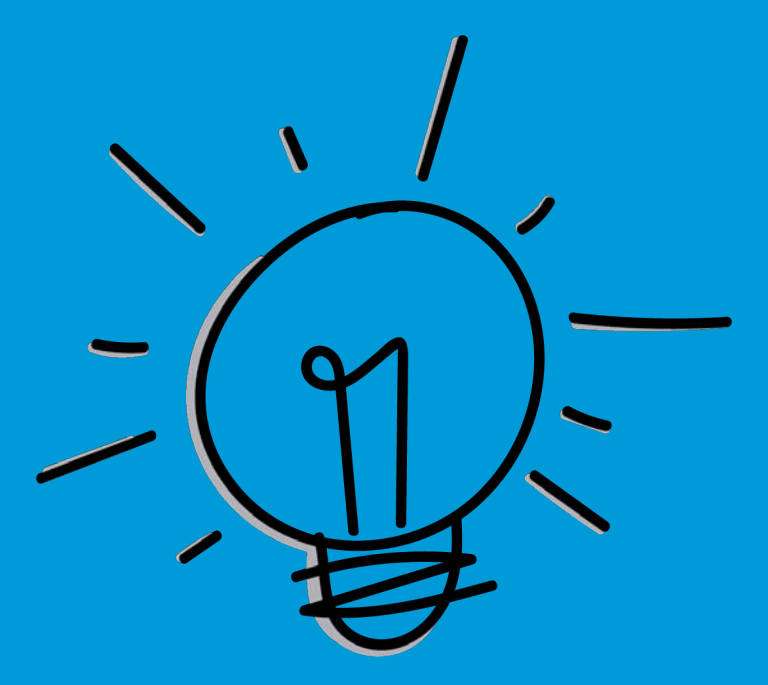

# **Didaktik**

**anpassen**

# Gamification

 $\mathbf{R}$ 

 $\overline{P}$ 

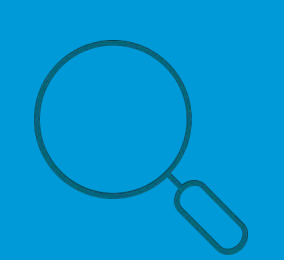

### Fehlersuche

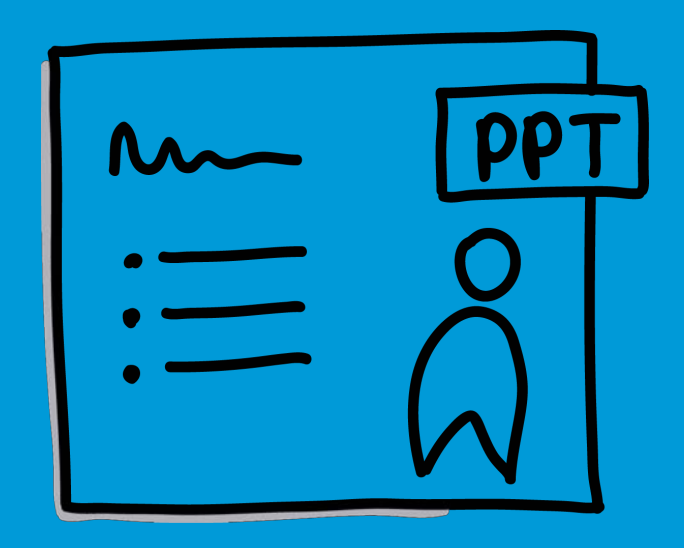

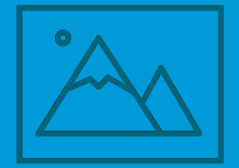

#### Ohne Text

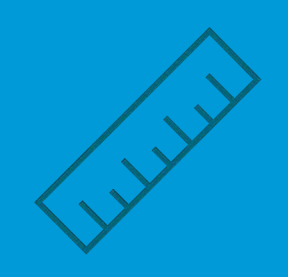

Schätzfragen Was fehlt?

# **PowerPoint Aktivierer**

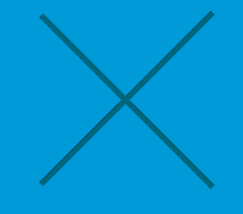

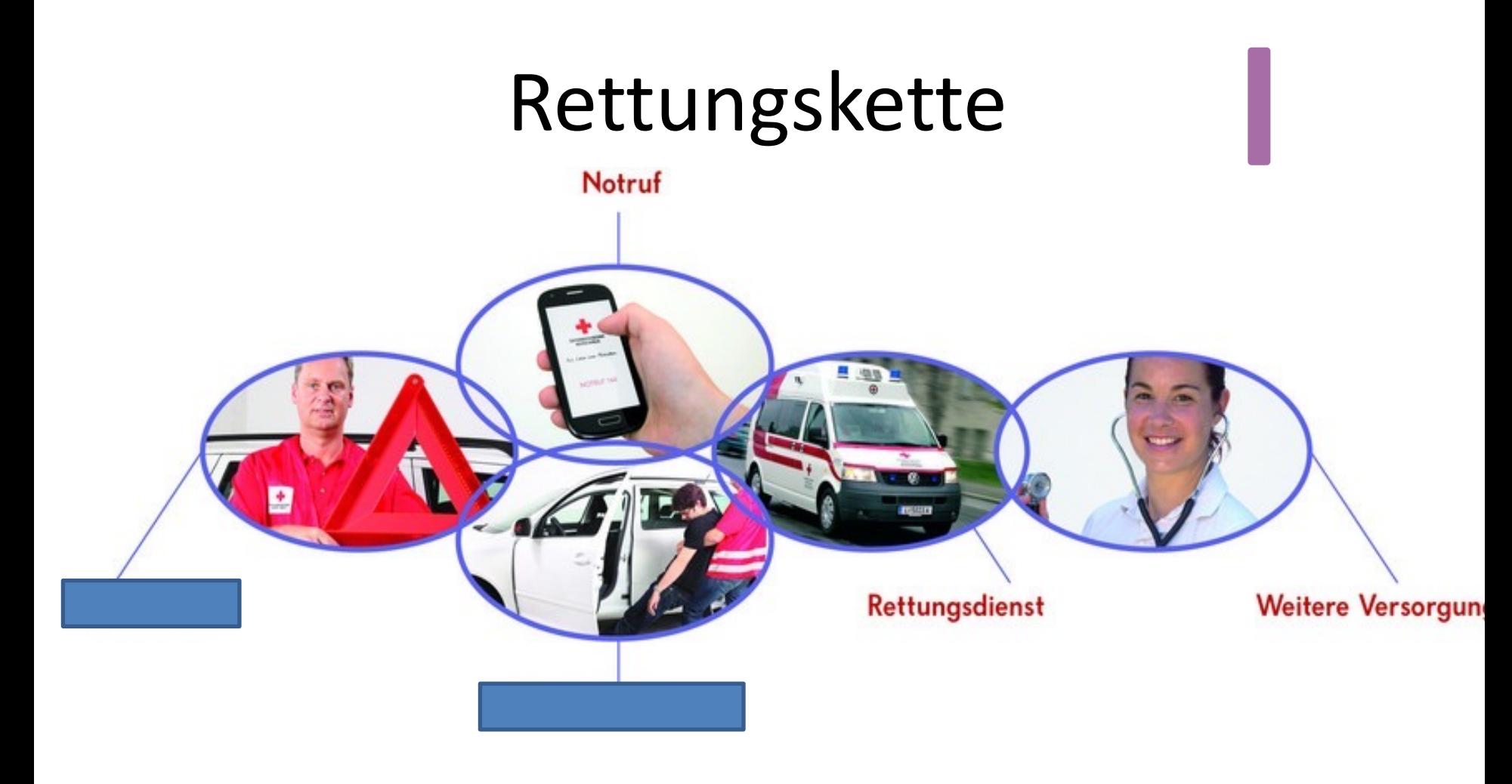

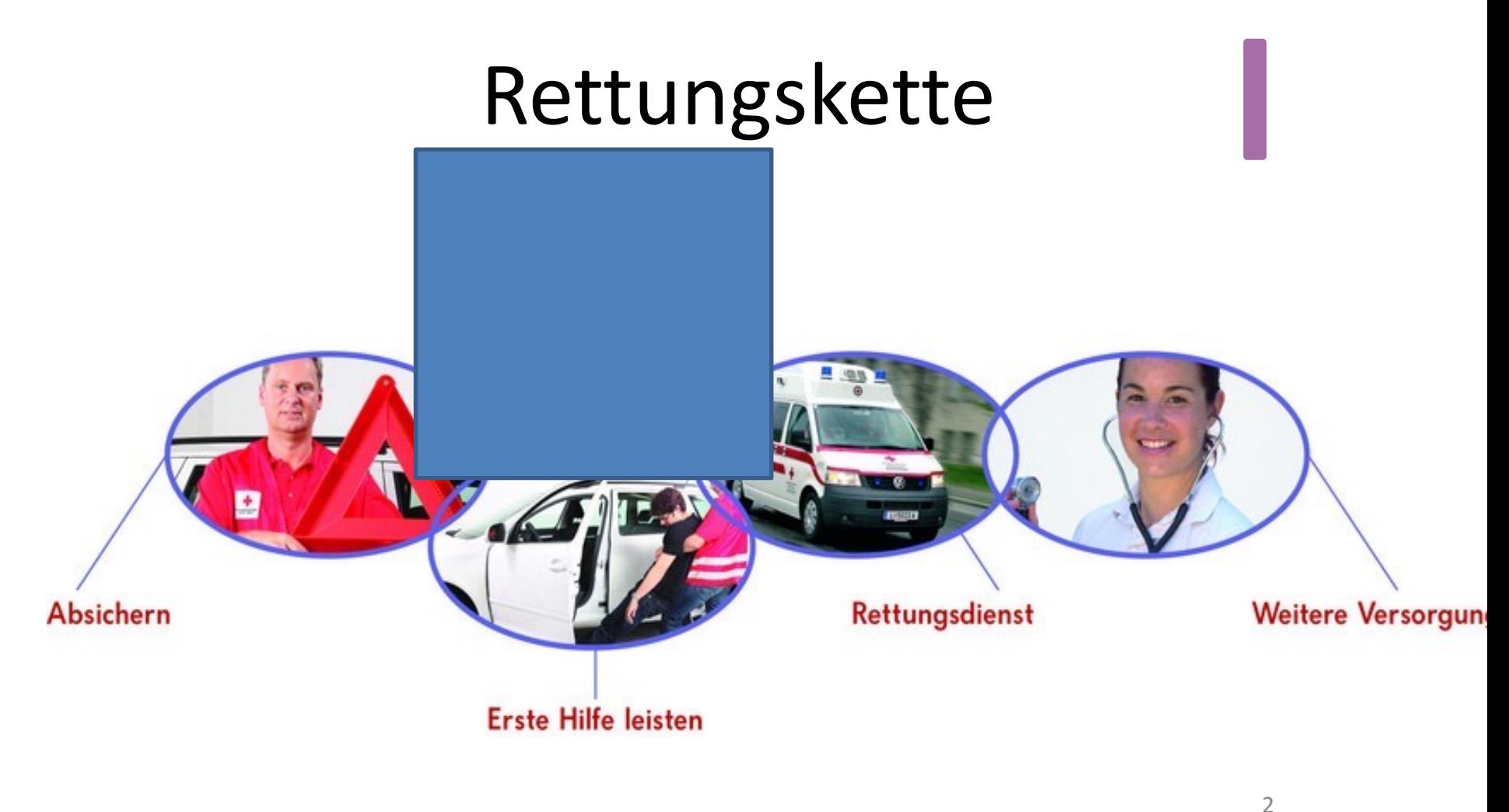

# Bewusstlosigkeit Notfallcheck

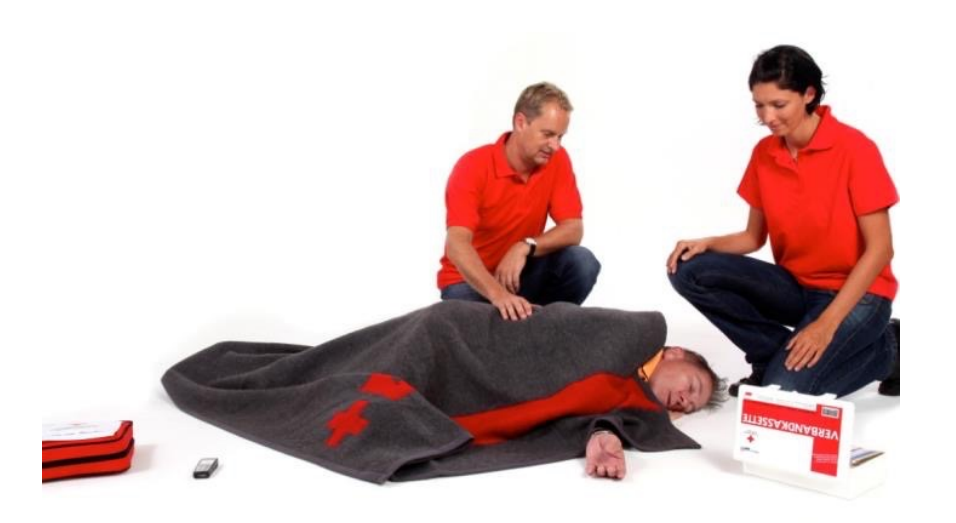

durchführen Bei normaler Atmung Herzdruckmassage durchführen Notruf durchführen Basismaßnahmen durchführen

> $\overline{\phantom{a}}$  $\sim$

# Bewusstlosigkeit Notfallcheck

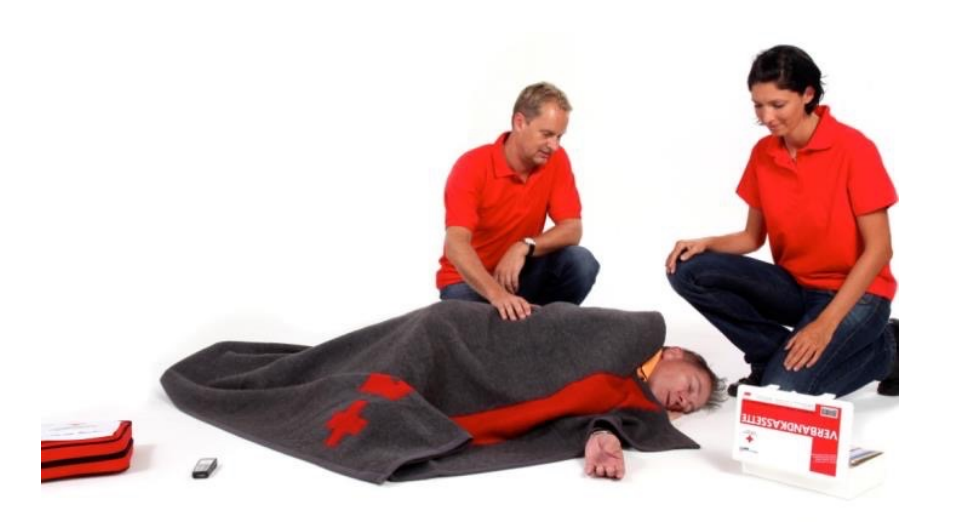

durchführen Bei normaler Atmung stabile Seitenlage durchführen Notruf durchführen Basismaßnahmen durchführen

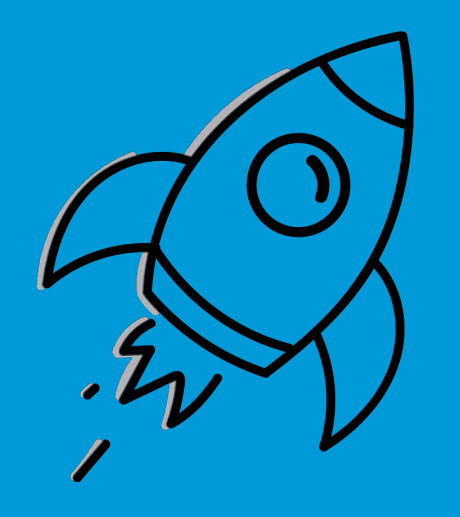

**Energizer – auch Online**

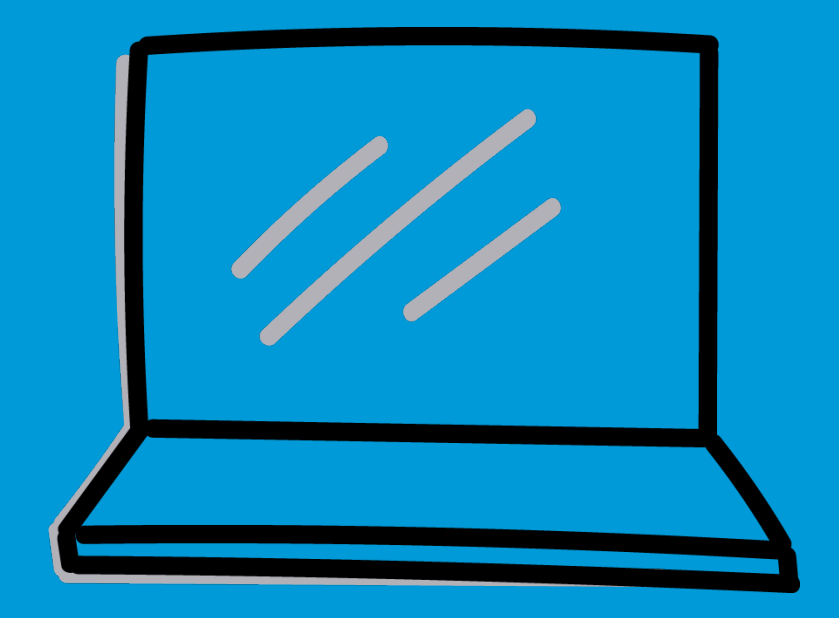

**Lernvideos – wie erstellt man sie und wie kann man sie aufpeppen?** 

**Auf (Lern)plattformen danach suchen**

### **Selbst erstellen**

… Erklärvideos – auf Dauer + Qualität achten (Licht + Ton) … Vorzeigen (Bildschirmvideos – mit Software oder

PowerPoint)

… Aufpeppen durch Humor, Interaktion & Co.

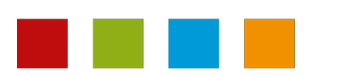

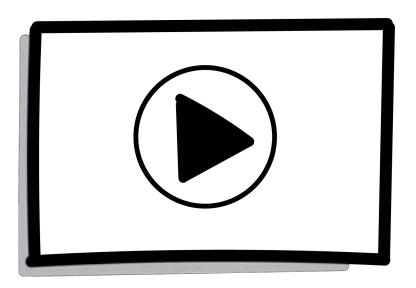

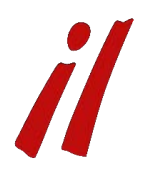

## **Kontakt**

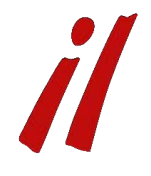

**Mag. Peter Wiltsche**

il Aus- und Weiterbildung GmbH Göglstraße 8, 3500 Krems/Donau

Telefon: +43 (0) 2732 930 81 - 20 Mail: [peter.wiltsche@il.co.at](mailto:peter.wiltsche@il.co.at)

www.lehrlingstraining.at

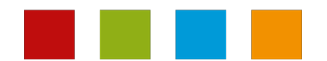